## Executive Summary: Long-Term Business Plan

Ho-Made Café opened its first restaurant in 2006 in the village of Wauwatosa. Since then we have expanded to over 15 locations in the greater-Milwaukee area. Key to our growth is personal service, skilled chefs, and an emphasis on entrees and desserts that are made the old-fashion way with natural & wholesome ingredients and no artificial additives, colorings, or preservatives. We pride ourselves on real food, not highly-processed edible food-like substances.

We plan on opening 5 new restaurants in 2017 and more in 2018. Listed in no particular order are the communities where we have identified potential franchisees:

- Pewaukee
- Dousman
- Hartford
- Watertown
- Jefferson
- Racine
- Waterford
- East Troy
- Lake Geneva
- Janesville
- Beloit
- Port Washington
- Menomonee Falls
- Mequon

The criteria we are using to evaluate and select locations and respective franchisees are:

- 1. Communities with household incomes of at least \$35,000
- 2. Population centers of at least 20,000 including nearby communities within 7 miles
- 3. Available frontage property on at least 1 major highway and preferably more
- 4. Communities with at least 2 major retail chain or strip malls with at least 7 stores
- 5. Local owner/operators that can demonstrate a net worth of at least \$500,000

This report identifies parties interested in joining our chain of Ho-Made cafés that meet most of our initial selection criterion. Demographic data on communities listed above is presented in Appendix B to rank each location according to the 5 criterion listed above.

The information contained within is preliminary and strictly confidential. All recommendations in the "Conclusions" section are subject to revisions and change.

YOUR NAME, CEO, Ho-Made Café

## Directions: Ho-Made Café Executive Summary

- 1. **Please key this document with TIME NEW ROMAN, SIZE 12** or choose another font that will be LARGER than Calibri 11 – the default font for MS Word 2016. This is too small a font for most business print documents.
- 2. Please use FULL JUSTIFICATION this creates a formal style and emphasizes the precision the document was created with.

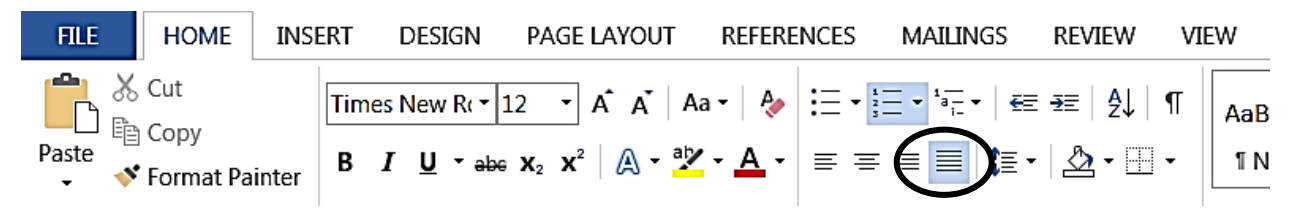

- 3. **Key the all text, leaving the cities/communities as a SINGLE COLUMN as you create the document.** Then highlight the bulleted list of cities/communities , LAYOUT tab, click on the pull-down menu for COLUMNS, and select TWO.
- 4. **After you create the columns for the bulleted list, we need to adjust the INDENT MARKERS on the RULER** to create a balanced look. For this document, TIMES NEW ROMAN, 12, **the LEFT INDENT MARKER for the first column of cities/communities should be at 1 ¼"** as shown below (CLICK ON AN ENTRY IN THE FIRST COLUMN)

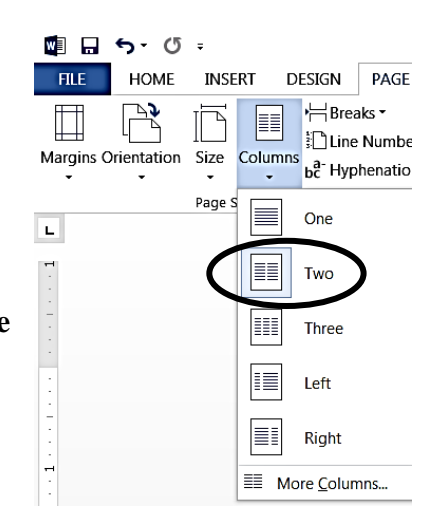

## **Executive Summary: Long-Term Business P**

 $\frac{1}{2}$  ,  $\frac{1}{2}$  ,  $\frac{1}{2}$  ,  $\frac{1}{2}$  ,  $\frac{1}{2}$  ,  $\frac{1}{2}$  ,  $\frac{1}{2}$  ,  $\frac{1}{2}$  ,  $\frac{1}{2}$ 

lafé opened its first restaurant in 2006 in the village of Wauwatosa. Sim to over 15 locations in the greater-Milwaukee area. Key to our gro illed chefs, and an emphasis on entrees and desserts that are mad ers cooked - natural & wholesome with no artificial additive: es. We pride ourselves on real food, not highly-processed edible food

i opening 5 new restaurants in 2017 and more in 2018. Listed in no panities where we have potential franchisees:

- $\bullet$ Pewaukee
- Dousman

:

- $\bullet$  East Troy
- Lake Geneva

 $1 + 1 + 4 + 1 + 1 + 1 + 5 + 1$ 

5. **The LEFT INDENT MARKER for the second column of cities/ communities should be at ½"** as shown below:

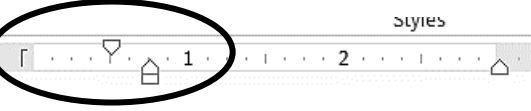

## **ng-Term Business Plan**

**NOTE:** *We will not have to move the RIGHT INDENT MARKER FOR EITHER COLUMN*